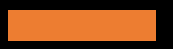

INTRODUÇÃO no trabalho de conclusão de curso.

Prof. Me. Hélio Esperidião

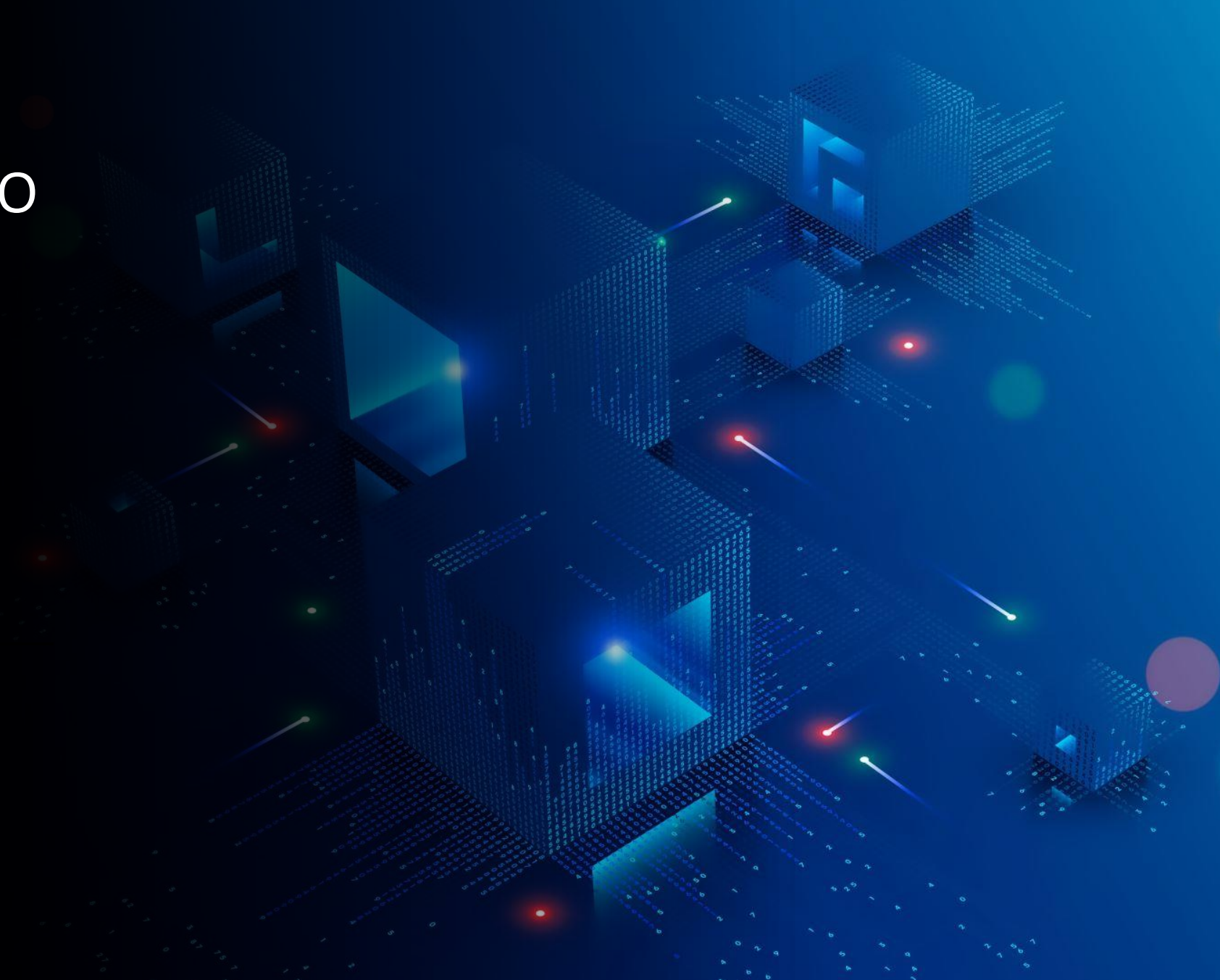

# O que é uma Introdução de TCC?

A introdução de um Trabalho de Conclusão de Curso (TCC) desempenha um papel crucial ao situar o leitor no contexto e no propósito do trabalho acadêmico.

Assim como o trailer de um filme, ela deve despertar o interesse do leitor, revelando os principais elementos sem revelar todo o desfecho da história.

## Introdução

A introdução do seu TCC deve iniciar com uma exposição clara do tema da pesquisa, destacando sua delimitação e o problema a ser abordado.

Em seguida, é essencial contextualizar a relevância do tema tanto para a sociedade quanto para a comunidade científica, demonstrando sua importância e justificando a necessidade de investigação.

Como iniciar a Introdução de TCC? Contextualize o tema do seu trabalho acadêmico: o tema do seu trabalho acadêmico

"  $66$ 

É fundamental iniciar a introdução do seu TCC com uma contextualização adequada do tema escolhido.

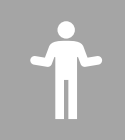

Isso proporcionará ao leitor uma compreensão mais profunda do assunto que será abordado.

Explorar a história relacionada ao tema, sua aplicação prática e os dados estatísticos pertinentes são estratégias eficazes para contextualizar o assunto.

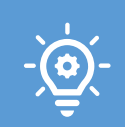

Ao fazer isso, você fornece ao leitor uma base sólida para compreender a relevância e a amplitude do tema a ser discutido ao longo do trabalho.

#### Como iniciar a Introdução de TCC? Faça uma descrição a respeito da delimitação do tema

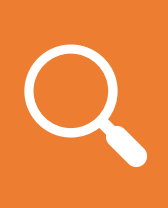

Ao delimitar o tema do seu TCC, é importante descrever até que ponto do contexto geral sua pesquisa se aplica, ou seja, estabelecer os limites da investigação científica.

Se na seção de contextualização você abordou como seu tema se relaciona com uma esfera global, por exemplo, este é o momento de especificar como ele é percebido em uma região específica.

Como iniciar a Introdução de TCC? Apresente o problema da pesquisa

> O terceiro passo para elaborar a introdução do TCC envolve a definição do problema de pesquisa, que deve ser uma questão clara, singular, precisa e inovadora.

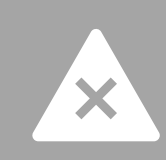

É aconselhável escolher um problema que possa ser abordado e resolvido.

O problema de pesquisa deve ser formulado como uma pergunta, mas é crucial destacar que a resposta não deve ser simplesmente sim ou não; ela deve ser acompanhada de uma análise detalhada do estudo.

#### Como iniciar a Introdução de TCC? Descreva os objetivos gerais e específicos do seu trabalho

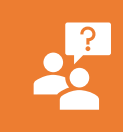

Na introdução do seu TCC, é importante elucidar o objetivo geral do seu projeto de pesquisa.

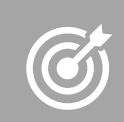

É necessário discorrer sobre os objetivos específicos relacionados ao tema escolhido, os quais representam os resultados desejados em cada etapa da investigação.

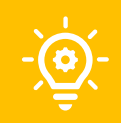

Essa seção pode ser tratada como as etapas que seu projeto precisa percorrer para alcançar o objetivo geral, fornecendo uma visão clara do caminho a ser seguido ao longo do estudo.

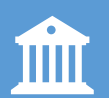

**Obs. Algumas instituições dedicam um capitulo exclusivo para objetivos.**

#### Como iniciar a Introdução de TCC? Justifique as suas escolhas

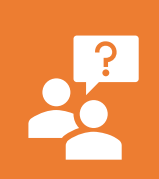

Quando elaborando um TCC, é crucial justificar a escolha do problema de pesquisa. Uma abordagem eficaz para isso é destacar a relevância do tema tanto para a comunidade acadêmica quanto para a sociedade em geral.

Portanto, o quinto passo na elaboração da introdução do TCC é fundamentar a seleção do tema e da pesquisa com base no potencial impacto do projeto na área escolhida.

## Referencias

- Todo parágrafo da introdução deve ser referenciado.
	- Referência de livros.
	- Referência de artigos
	- Referência de dados estatísticos(IBGE)
- Evite ou utilize para complementar:
	- Referência de notícias de jornais.

### Como referenciar?

- Não copie parágrafos.
- Leia escreva o seu entendimento e faça a referência.
- Guarde todas as fontes de referência até a finalização do trabalho.

## Exemplo

"No contexto atual de uma economia globalizada, a capacidade de inovação e melhoria contínua é essencial para a sobrevivência das organizações. Empresas buscam constantemente novas ferramentas de gerenciamento para aumentar sua competitividade através do aprimoramento da qualidade e produtividade em produtos, processos e serviços. Para isso, é crucial adotar sistemas de gestão focados em qualidade e produtividade (KARDEC, 2004)"

> KARDEC, A.; NASCIF, J. Manutenção - Função Estratégica - 3ªed. Rio de Janeiro: QualityMark,2012. p. 31-34.

## Exemplo:

"A comunicação por voz é um dos meios de comunicação mais natural entre os seres humanos, é a forma de comunicação com maior aceitação e é amplamente utilizada no mundo. Um indivíduo ao praticar o ato de falar pode transmitir uma série de informações que revelam certas características referentes à sua identidade, tais como a idade, o sexo, o idioma, etc. Um sinal de voz também carrega informações mais complexas que podem identificar grupos socioculturais, estados emocionais, as regiões de onde os locutores residem, dentre outras. Estas informações que estão ocultas em um sinal de voz podem ser reconhecidas por meio de suas características como o sotaque, velocidade de fala, altura de fala, etc. Com todas essas informações e características importantes que um sinal de voz traz consigo é natural que o homem procure desenvolver tecnologias que permitam a fácil integração entre o ho‴mem e máquinas por meio da voz (<mark>CUADROS,</mark> 2007;SELMINI, 2008).

CUADROS, C. D. R. Reconhecimento de Voz e de Locutor em Ambientes Ruidosos: Comparação das Técnicas MFCC e ZCPA. 2007. 106 f. Dissertação. (Mestrado em Ciências) - Universidade Federal Fluminense, Niterói. 2007.

# Atividade

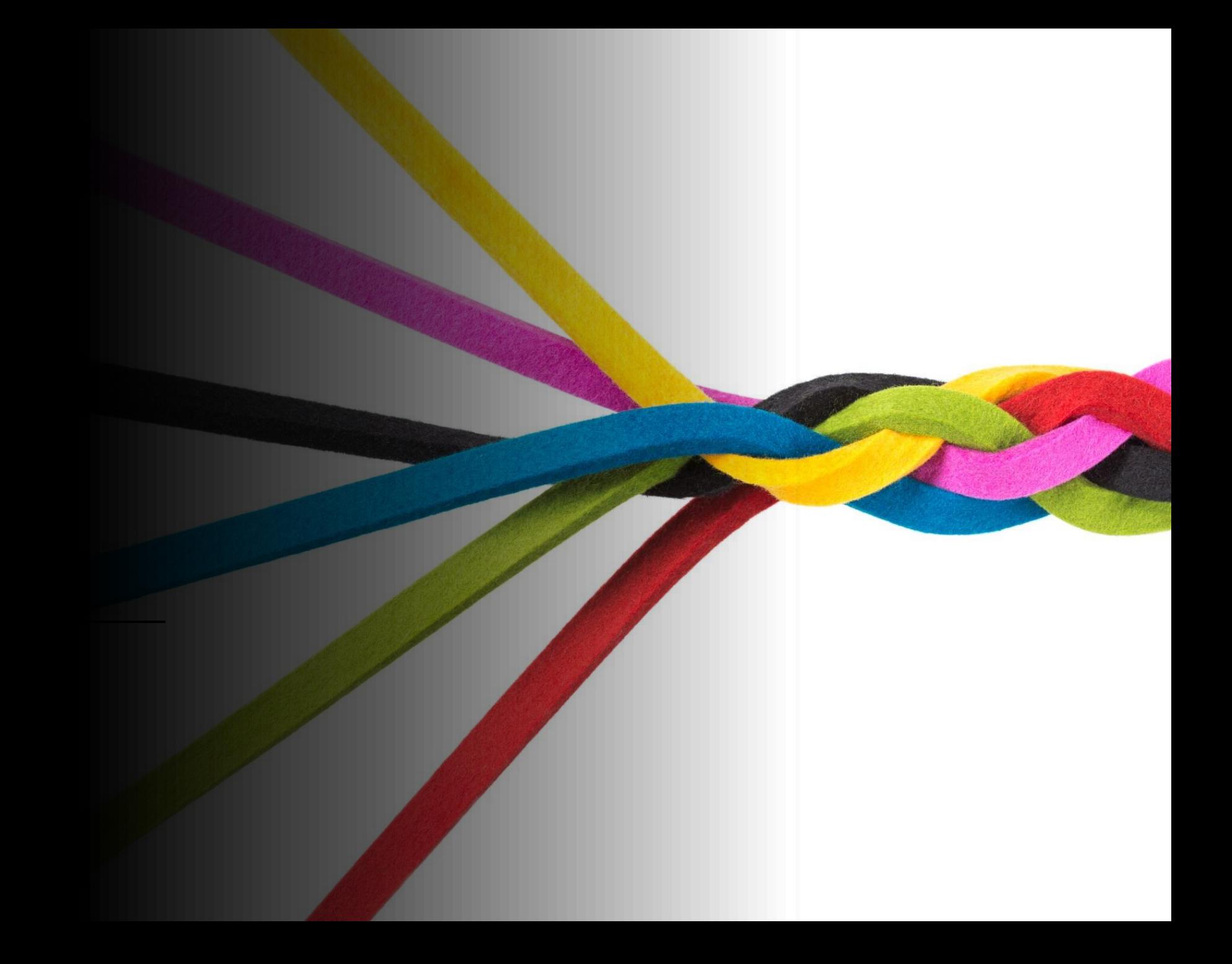

Verificar nos trabalhos abaixo como a introdução foi elaborada. É possível melhorar? O que você faria de diferente?

- SISTEMAS DE GESTÃO DE MANUTENÇÃO DE ATIVOS PARA ESCOLAS
	- 3º Melhor trabalho nível técnico congresso inic 2023
	- [https://www.inicepg.univap.br/cd/INIC\\_2023/anais/arquivos/RE\\_0376\\_0751\\_01.pdf](https://www.inicepg.univap.br/cd/INIC_2023/anais/arquivos/RE_0376_0751_01.pdf)
- RESULTADOS PRELIMINARES DE UM PROTÓTIPO DE UM ROBÔ PLANTADOR DE SEMENTES MICROCONTROLADO
	- 4º Melhor trabalho nível engenharias, congresso inic 2019
	- https://www.inicepg.univap.br/cd/INIC\_2019/anais/arquivos/RE\_0678\_0924\_01.pdf
- BENGALA MICROCONTROLADA E APLICATIVO PARA SMARTPHONE QUE AUXÍLIA PORTADORES DE DEFICIÊNCIA VISUAL DURANTE LOCOMOÇÃO.
	- Melhor trabalho nível técnico 2018
	- https://www.inicepg.univap.br/cd/INIC\_2017/anais/arquivos/RE\_1220\_1260\_01.pdf

Verificar nos trabalhos abaixo como a introdução foi elaborada. É possível melhorar? O que você faria de diferente?

- APLICATIVO PARA O AUXÍLIO DE DEFICIENTES VISUAIS NOS MERCADOS.
	- Melhor trabalho nível técnico 2017
	- https://www.inicepg.univap.br/cd/INIC\_2017/anais/arquivos/RE\_1220\_1260 [01.pdf](https://www.inicepg.univap.br/cd/INIC_2017/anais/arquivos/RE_1220_1260_01.pdf)
- PROCESSAMENTO DE ÁUDIO PARA RECONHECIMENTO DE FALA E PROPOSTA DE NOVO MODELO DE CLASSIFICAÇÃO DE PALAVRAS ISOLADAS POR MEIO DE MODELOS OCULTOS DE MARKOV
	- Dissertação de mestrado
	- https://biblioteca.univap.br/dados/000003/00000361.pdf

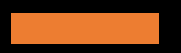

Quais seriam os primeiros parágrafos da introdução do seu TCC?